**Tropical Tango Activation Code With Keygen Free** 

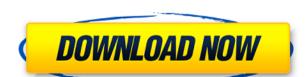

Tropical Tango Crack For Windows is a desktop animation that depicts a scene from the tropical forest. It is designed to hide the windows from your desktop when you are not working on your computer. The animation also includes a relaxing sound track which enables you to relax while taking a break. You can mute the sound if you just want to enjoy the animation. Windows, OS X, Linux #37905 Build: 3.1.1 Size: 13.11 MB This is a high resolution JPG image of the final version of the Stipple Poster map. Final version was only used on the CD-ROM and on the softcover of the Stipple Poster publication and was not included in the original plastic print run. Can be resized from 300dpi to any size you want. #38390 Size: 54.12 MB A Portrait of Robert Mapplethorpe from 1976 This image of the acclaimed photographer Robert Mapplethorpe was made in the same year he took his iconic photograph Straight Boy in 1977. This image of Robert Mapplethorpe is exceptional for a number of reasons. Firstly this is the first time he had come out of the closet and you could see the weight he had been carrying with him all these years. Secondly it was taken at an exhibition which showed some of the most famous nudes by the famous artist Thomas Eakins. This shows Robert's association with two of the most talented artists of the time. He also is depicted by a photographer famous for his fine portraits of the human body. #19120 Build: 4.4.1 Size: 23.33 MB A Portrait of Robert Mapplethorpe from 1976 This image of the acclaimed photographer Robert Mapplethorpe was made in the same year he took his iconic photograph Straight Boy in 1977. This image of Robert Mapplethorpe is exceptional for a number of reasons. Firstly this is the first time he had come out of the closet and you could see the weight he had been carrying with him all these years. Secondly it was taken at an exhibition which showed some of the most famous nudes by the famous artist Thomas Eakins. This shows Robert's association with two of the most talented artists of the time. He also is depicted by a photographer famous for his fine portraits of the human body. #19120 Build: 4.4.1 Size: 23.

Tropical Tango Crack +

The animation starts in a very relaxing forest scene, where a group of animals come to relax on the ground, eating fruits. As you look more closely, you see the animation also show a human that is playing with the animals. It starts with a woman (corpse) who is hugging a fox, and then two cockroaches are sucking blood from the woman, the woman is also kissing the fox. After the second scene, the fox and the woman disappear, and the other animals appear. After this, the woman bites the skull of the cockroach, and makes it fly into the ground. You can change the skins of the cockroach, and create as many skins as you want, in total around 30 skins. #TROPICAL TANGO#DESCRIPTION: The animation starts in a very relaxing forest scene, where a group of animals come to relax on the ground, eating fruits. As you look more closely, you see the animation also show a human that is playing with the animals. It starts with a woman (corpse) who is hugging a fox, and then two cockroaches are sucking blood from the woman, the woman is also kissing the fox. After the second scene, the fox and the woman disappear, and the other animals appear. After this, the woman bites the skull of the cockroach, and makes it fly into the ground. You can change the skins of the cockroach, and create as many skins as you want, in total around 30 skins. #TROPICAL TANGO#SCENES: 1. Woman hugs a fox 2. Woman kisses a fox 3. Two cockroaches are eating a corpse's blood, the corpse is also kissing the fox 4. Woman bites the skull of the cockroach, the cockroach is flying away #TROPICAL TANGO#HOW TO PLAY: Click the yellow button, then you can play the animation. You can choose the skin you want to play. #TROPICAL TANGO#HOW TO DOWNLOAD: Click the yellow button, then you can download the whole animation. #TROPICAL TANGO#FEATURES: - Designed to hide the windows when you are not using your computer. - The animation includes a relaxing sound track. - You can mute the sound if you just want to enjoy the animation. - Each scene have different skins for the cockroaches. #TROPICAL 2edc1e01e8

| Tropical Tango | License | Keygen | Free | Download | <b>PC/Windows</b> |
|----------------|---------|--------|------|----------|-------------------|

https://techplanet.today/post/descargar-hurra-susanita-ya-tiene-dientes-pdf-25 https://tealfeed.com/firmware-connect-navi-v-123-alfa-0o2bi https://techplanet.today/post/toki-arcade-remixed-pc https://techplanet.today/post/global-mapper-16-crack-keygen-114-hot https://joyme.io/ciohiewtracchi https://techplanet.today/post/fabulas-de-esopo-coquito-pdf-download-hot

What's New In?

A scene from the tropical forest is the main theme of this desktop animation. The animation is a combination of screensaver effects and background graphics. It can be a good way to take a break from your computer if you are on a tight schedule. You can mute the sound to enjoy the view of nature from your desk. How to install: - Copy TropicalTango.zip to your desktop. - Right click on the TropicalTango.zip, and click on the Extract to Desktop... option. - You will see a new folder called "TropicalTango" on your desktop. - Open the "TropicalTango" folder using any file explorer. You can also extract the "TropicalTango" folder to your desktop and activate it directly from your desktop. From BitTorrent Sync Wiki A BitTorrent Sync user directory. The user directory for the BitTorrent Sync application is a folder that is shared over the network. The folder contains the network share of your synced data. The user directory is a subfolder of your synced directory. It is called "sync directory" in the BitTorrent Sync application. Each user directory is a synced folder. The contents of your user directory can be configured to: List all files. Hide certain files. Create a separate synced folder for each directory. See more at Managing Synced Folders. Note: A user directory contains files and directories, not data. The BitTorrent Sync application shares your user directory over the network. You can't edit the contents of your user directory. Each user directory contains a folder called ".torrent" (period/dot). Each folder inside the "sync directory" contains the data for all of your folders and the data for the files in all your folders. These folders and files have the following file extensions: .jpeg .png .jpg .gif .ico .m4v .mp4 .avi .docx .mp3 .mov .mp4 .rm .pdf .zip All your files in the sync directory are backed up and the torrent folder can be used to restore them. Because we are all well-known people here. And it is fairly simple to keep up with us. Heh, heh, heh. Be careful of laughing, it's contagious. If you need me for anything else, send me a PM, and I will see what I can do. @libro: I tried to

**System Requirements For Tropical Tango:** 

AMD GPU: (OpenCL 1.2 is not supported for AMD hardware) Radeon HD5xxx Radeon HD6xxx Radeon HD7xxx Radeon HD8xxx Radeon HD9xxx Radeon R2xxx Radeon R3xxx Radeon R4xxx Radeon R5xxx Radeon R5xxx Radeon R5xxx Radeon R7xxx Radeon R7

http://www.loveofgothic.com/wp-content/uploads/2022/12/Spider-Crack-With-Keygen-For-Windows.pdf
https://superdeals.ng/wp-content/uploads/2022/12/scobarr.pdf
https://moeingeo.com/wp-content/uploads/2022/12/pinnelw.pdf
https://mediziyashop.com/wp-content/uploads/2022/12/ahereli.pdf
https://1w74.com/easytune-crack-mac-win-2022/
https://greybirdtakeswing.com/050-708-suse-linux-enterprise-desktop-10-administration-download-3264bit/
https://www.barbiericonsulting.it/wp-content/uploads/2022/12/BrowseGate-3-NAT-Proxy-Server-Firewall.pdf
https://ident.by/wp-content/uploads/2022/12/madoneil.pdf
http://aakasharjuna.com/avifixp-activation-code-download-latest/
http://powervapes.net/wp-content/uploads/2022/12/KastorDSP-Source-Client.pdf